# ビジネス情報科 3年A組

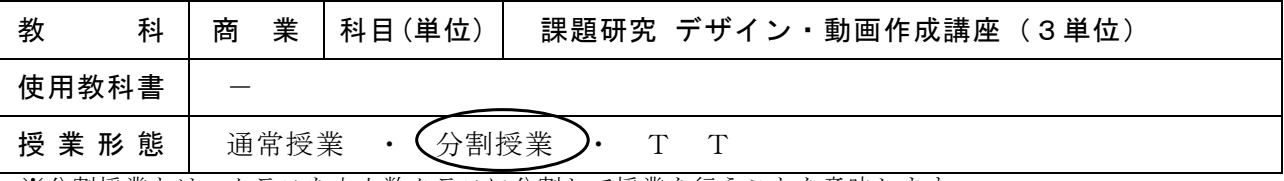

※分割授業とは、クラスを少人数クラスに分割して授業を行うことを意味します。 ※TT(チームティーティング)とは、複数の教師がチームを組んで指導にあたることを意味します。

### 1 科目の目標

商業の見方・考え方を働かせ、実践的・体験的な学習活動を行うことなどを通して、ビジネスを通じ、地域産業を はじめ経済社会の健全で持続的な発展を担う職業人として必要な資質・能力を育成することを目指す。

#### 2 科目の内容と授業の進め方

- ・この講座は(1)調査・研究と(2)作品制作を行う。
- ・使用するアプリケーションソフトによってどのような作品が作られているか、あるいはどのような作品を作 ることができるかを調査・研究し、作品制作に取り組む。
- ・画像レタッチソフト(Adobe Photoshop)を活用して、画像編集技術を学びます。
- ・グラフィックソフト(Adobe Illustrator)を活用して、グラフィック作成技術を学びます。
- ・動画編集ソフト(Adobe Premiere)を活用して、動画編集技術を学びます。
- ・各ソフトの操作方法を一通り学んだところで、作品作りを行います。
- ・画像レタッチソフトとグラフィックソフトを活用し、ポスター制作を行います。
- ・卒業作品(動画)を制作することで、講座の学習の完了となります。
- ・講座内で作品の発表会を実施し、作品は1月の情報処理科実習発表会において発表を行います。

### 3 学習の方法

- ・コンピュータでの実習が中心です。
- ・日頃から目に入るポスターやテレビ番組、YouTube、TikTokなどの動画配信サイトでの表現方法(文字の表示方法 や色、効果音など)について慣れ親しんでください。
- ・課題には積極的に取り組んで、本校での学習の集大成としてください。

### 4 課題・補習について

- ・課題の点検、発表を行います。
- ・余裕を持った納期を設定しますので、原則授業時間外の補習は行いません。計画的に作品を作ってくださ い。

#### 5 この授業で取得可能な資格(検定試験)

・特にありません。

#### 6 観点別学習状況の評価のポイント

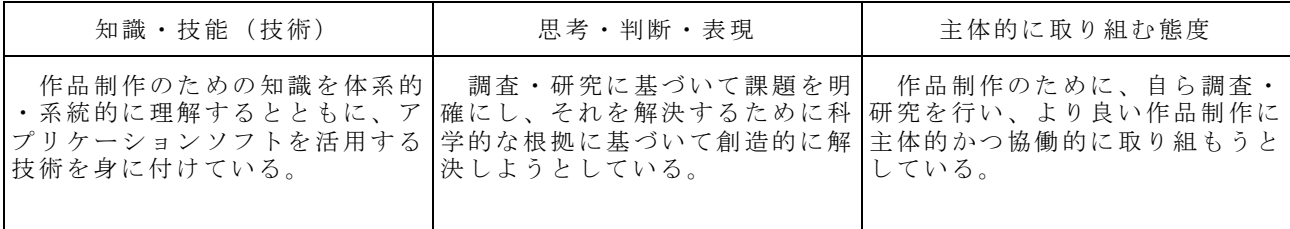

ビジネス情報科 3年A組

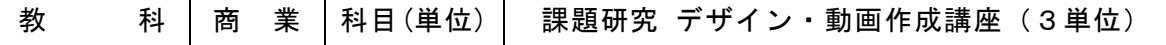

## 7 年間の学習計画

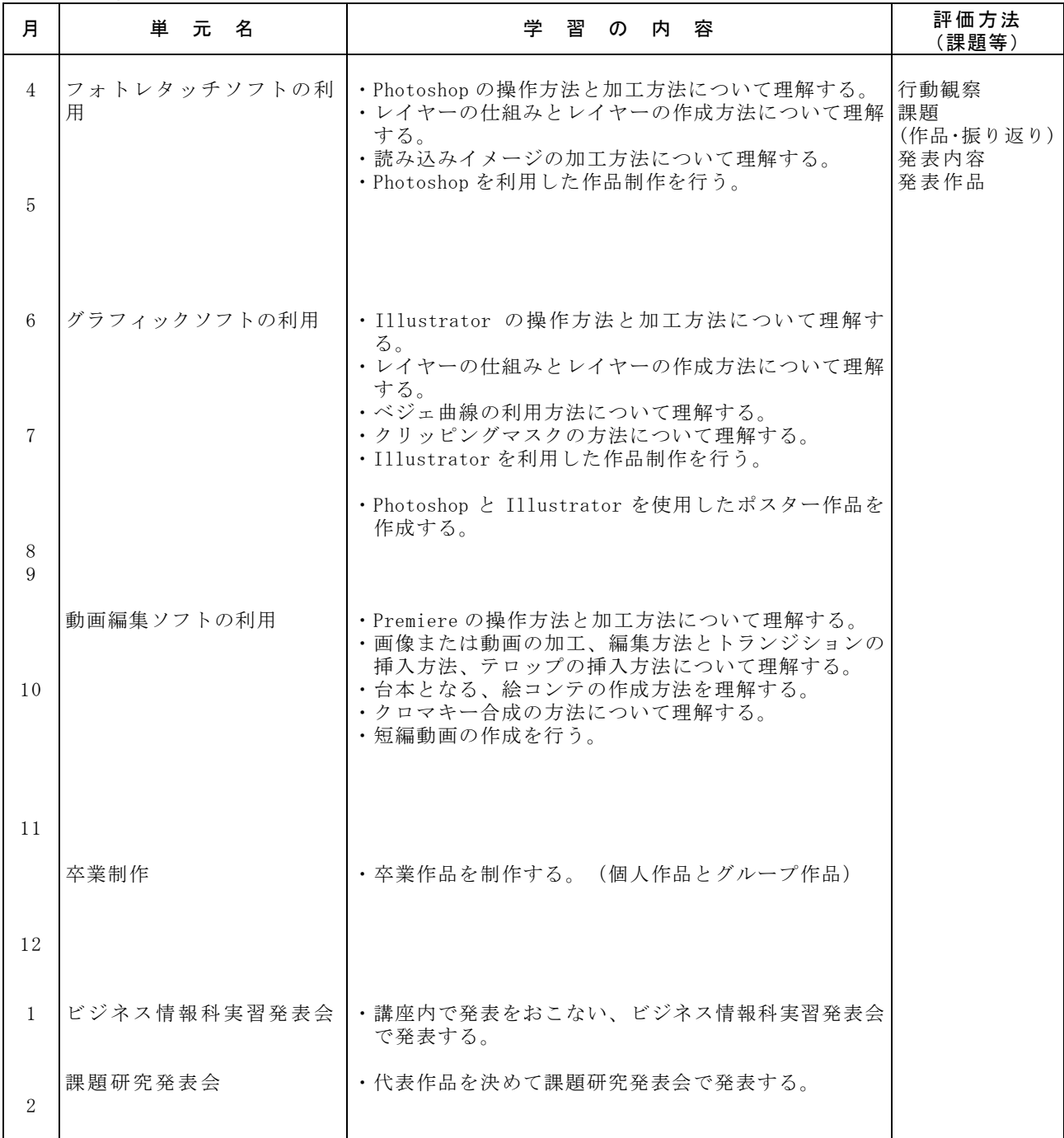